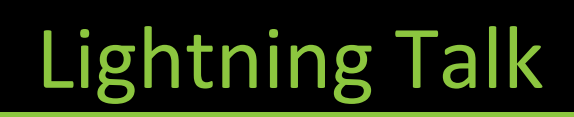

ec.com

## **Hyperspectral image pipelines in Gstreamer**

Dimitrios Katsaros patcherwork@gmail.com

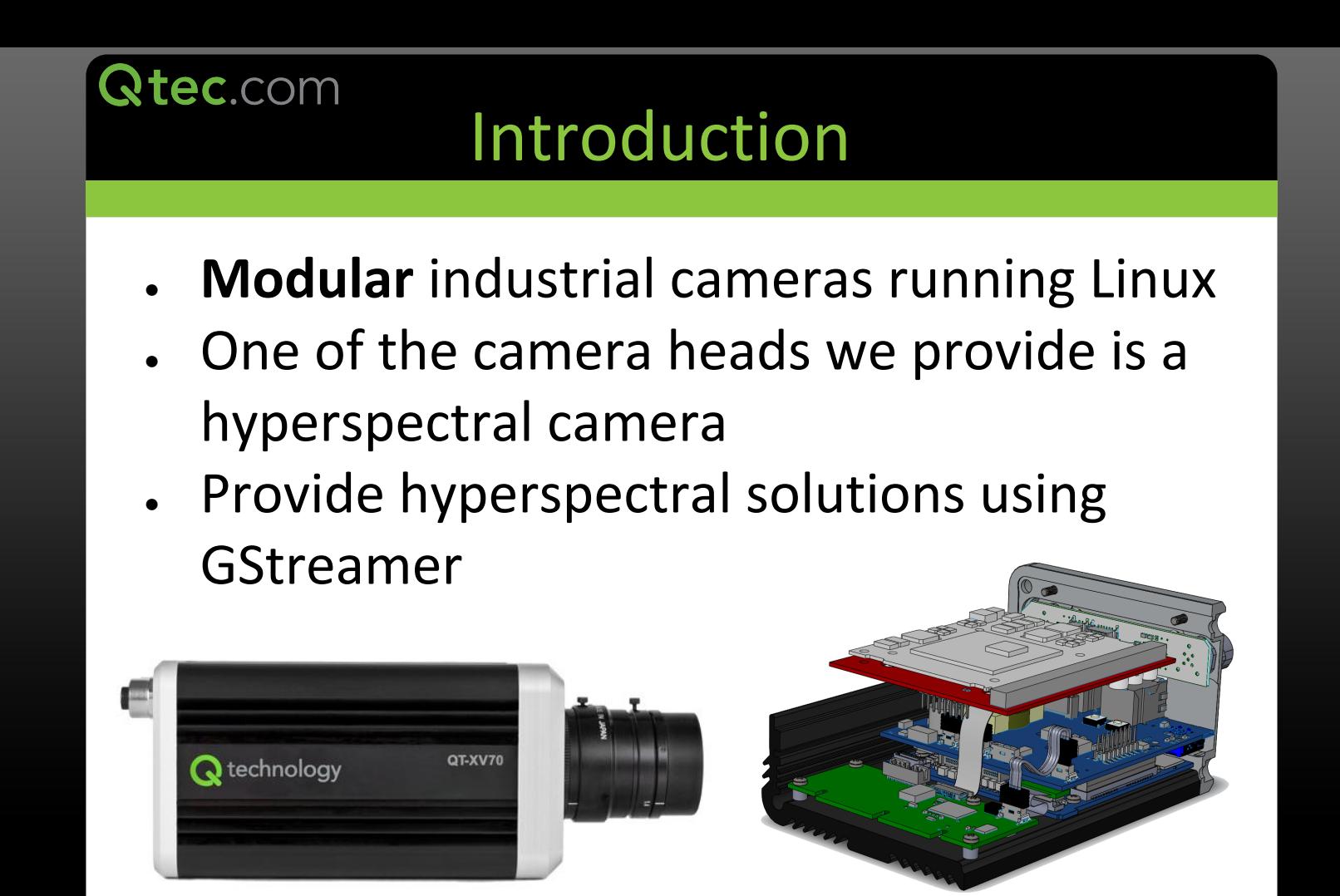

## **Qtec.com<br>Hyperspectral Imaging**

- Gray scale  $\rightarrow$  1 color channel
- $RGB \rightarrow 3$  color channels
- Hyperspectral image  $\rightarrow$  Up to thousands of "colors"/bands. May extend beyond the visible

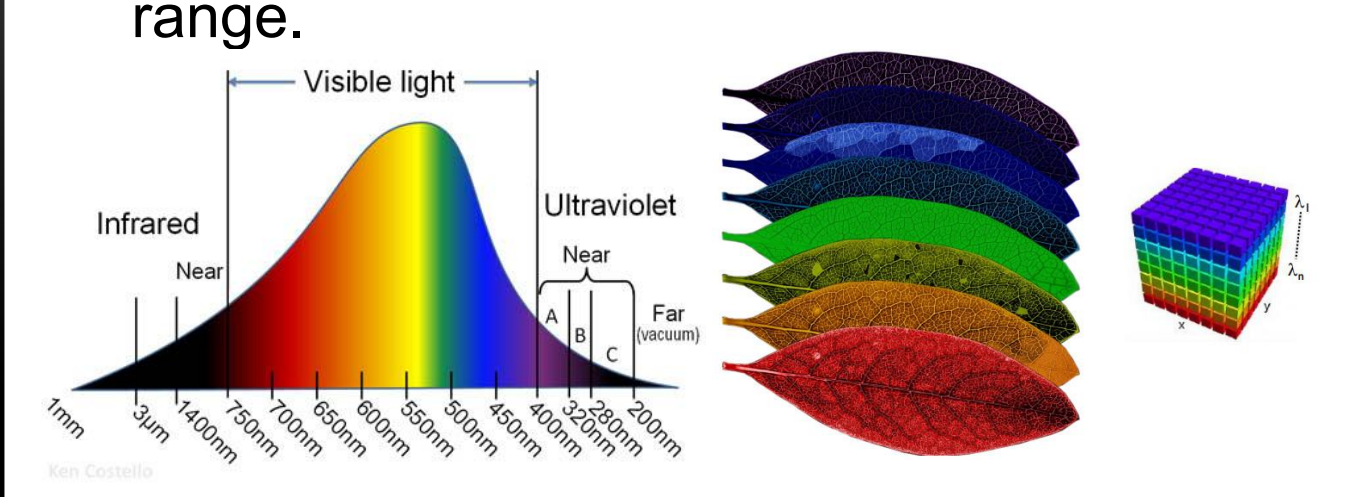

```
#define GST HYPERSPECTRAL FRACTION RANGE "(fraction) [ 0, max ]"
#define GST_HYPERSPECTRAL_FORMATS_ALL "{ GRAY8, GRAY16_BE, GRAY16_LE }"<br>#define GST_HYPERSPECTRAL_CUBE FORMATS ALL "{ multiplane, interleaved }"
```

```
#define GST HYPERSPECTRAL CAPS MAKE(format)
    "video/hyperspectral-cube,"
      "format = (\sin n) " format ", "
      "width = " GST VIDEO SIZE RANGE ", "
      "height = " GST VIDEO SIZE RANGE ", "
      "bands = " GST VIDEO \overline{S}IZE RANGE ", "
      "pixel-aspect-ratio = " GST HYPERSPECTRAL FRACTION RANGE ", "
      "framerate = " GST HYPERSPECTRAL FRACTION RANGE ", "
      "layout = " GST HYPERSPECTRAL CUBE FORMATS ALL
```

```
#define GST HYPERSPECTRAL CAPS MAKE WITH ALL FORMATS()
    "video/hyperspectral-cube, "
      "format = (string) " GST HYPERSPECTRAL FORMATS ALL ", "
      "width = " GST VIDEO SIZE RANGE ", "
      "height = " GST VIDEO SIZE RANGE ", "
      "bands = " GST VIDEO \overline{S}IZE RANGE ", "
      "pixel-aspect-ratio = " GST HYPERSPECTRAL FRACTION RANGE ", " '
      "framerate = " GST HYPERSPECTRAL FRACTION RANGE ", \overline{\phantom{a}}"
      "layout = " GST HYPERSPECTRAL CUBE FORMATS ALL
```
#endif /\* GST HYPERSPECTRAL FORMAT H \*/

## **Qtec.com** Example Pipeline Gstreamer App v4l2src | relativereflectance | hspecenc | hspec-filesink Region of Interest +1-1-1 Criginal Image Band 600 nm\*\* Unlabeled Labeled Ignore Labels **Binning:** Original Image  $[0.00..255.00]$  $\blacksquare$ 25 bands ROI: 0, 0 - 407, 216 (408×217) . . . r 98  $142$ Normalization Image Observed ahols Gradient (0.00  $\frac{1}{2}$ , 255.00  $\frac{1}{2}$ ] 600 621 638 647 664 673 713 739 765 790 833 854 874 Apply Normalized Image Spectral Gradient [-2.64..2.76] Illumination Normalization ue Color (CIE XYZ) Clustering  $2.36$ Method: Fast (PSPMS)  $\blacktriangleright$  Run प्रा spectral gradient  $\sim$ use LSH 625.5638 651 668680.5720 746771.5796 838 859 Image PCA

## ec.com **Conclusions** • Can perform basic processing of hyperspectral images • Room for improvement/optimization . Goal is to push upstream! • Who is responsible for accepting such patches?

• How can we help in the process?